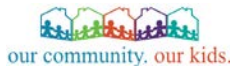

# *PMET Reporting*

#### *for OCOK and other Community-Based Care Contracts*

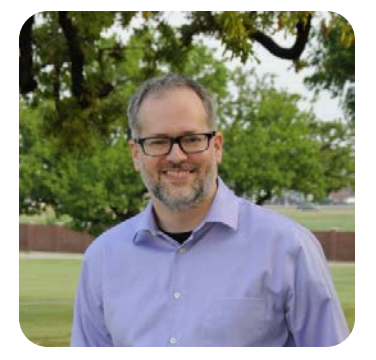

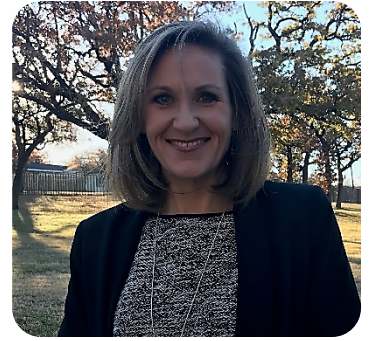

Welcome! The webinar will begin shortly.

Sean Allen Data Scientist at ACH/OCOK Jennifer Broberg OCOK Data Manager

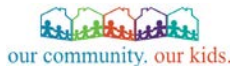

# *PMET Reporting*

#### *for OCOK and other Community-Based Care Contracts*

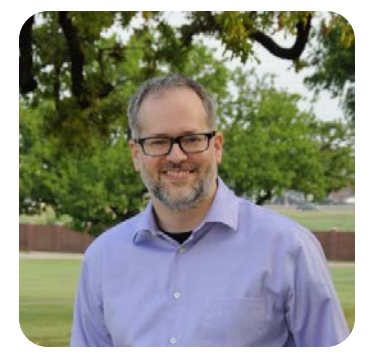

Sean Allen Data Scientist at ACH/OCOK

Jennifer Broberg OCOK Data Manager

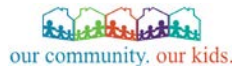

#### $\blacktriangleright$ **Performance Management Evaluation Tool**

- A tool used by the Texas Department of Family and Protective Services (DFPS), together with other performance metrics, to evaluate contractor performance.
- Service providers must enter contract performance data quarterly.
- Agency self-report: Agencies are responsible for tracking these data points and reporting quarterly.
- **What is your agency's PMET responsibility under community-based care?**

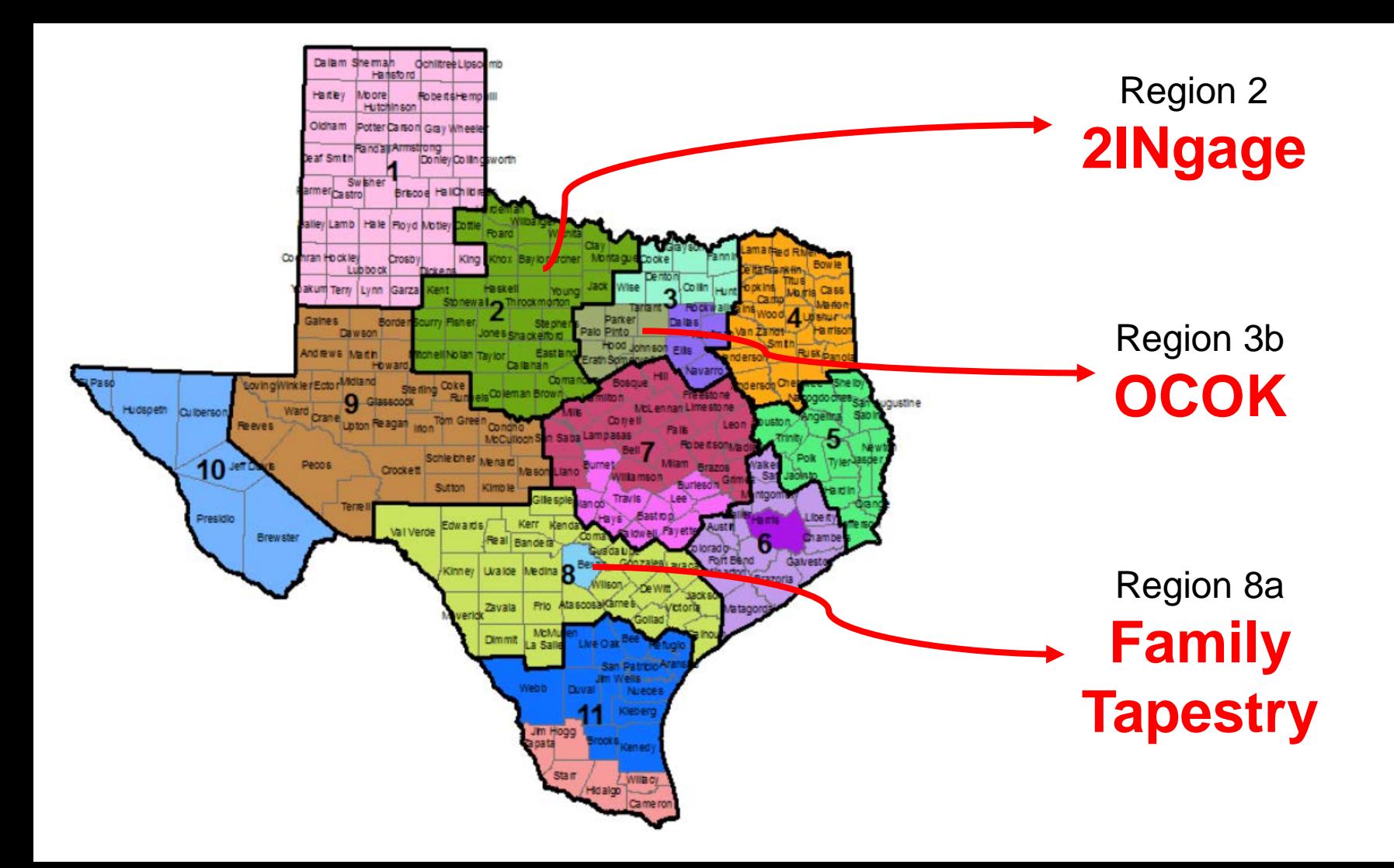

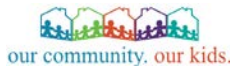

## PMET in Community-Based Care

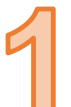

*Child Placing Agencies (CPAs) submit data for SSCC clients served during a given quarter.*

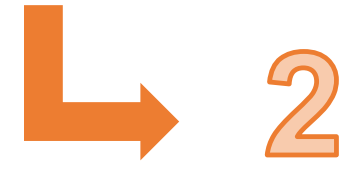

#### *Single Source Continuum Contractors (SSCCs)*

*compile data received from CPAs into a single regional report to enter into the State's PMET system.*

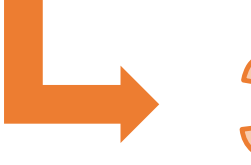

#### *Department of Family and Protective Services (DFPS)*

*uses this data, together with other outcome metrics, to evaluate the performance of a region.*

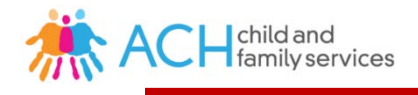

## **What does PMET measure?**

### **Previous Measures**

Monthly personal contact with designated family members

Monthly personal contact with siblings in care

Youth age 16+ have regular job

Youth age 16+ have driver's license or state ID

Youth age 10+ attend court hearings

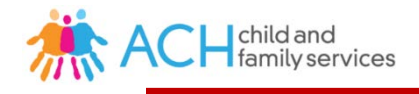

## **What does PMET measure?**

## **Previous Measures**

Monthly personal contact with designated family members

Monthly personal contact with siblings in care

Youth age 16+ have regular job

Youth age 16+ have driver's license or state ID

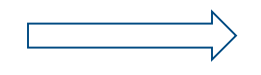

Youth age 10+ attend court hearings

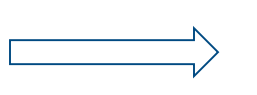

## **New Measures for FY19**

Youth age 16+ have driver's license or state ID

Youth (all ages) attend court hearings

# **When do these changes take effect?**

#### **Immediately**  $\mathbf{z}$

- **For the current reporting period ending 11/30**
	- Quarter 1, DFPS Fiscal Year 2019 (9/1/18 11/30/18)
- **It is no longer necessary to submit PMET data on monthly visits or regular jobs**
	- Maintain this information in your files
	- Performance is assessed through record reviews

## **What is the process for submitting PMET data?**

### **Previous Method**

CPA contractor manages data internally (e.g., by spreadsheet).

No later than the 15<sup>th</sup> day after the end of each quarter, the CPA reports aggregate data (totals) to the SSCC by email.

## **What is the process for submitting PMET data?**

### **Previous Method**

CPA contractor manages data internally (e.g., by spreadsheet).

No later than the 15<sup>th</sup> day after the end of each quarter, the CPA reports aggregate data (totals) to the SSCC by email.

#### **New Method**

CPA contractor logs into the **Texas Provider Gateway** and clicks on the "PMET" button to see a list of SSCC clients served during the quarter.

CPA contractor enters PMET data for each child in the Gateway.

Deadline for data entry is the 20<sup>th</sup> day after the end of each quarter.

## **What is the process for submitting PMET data?**

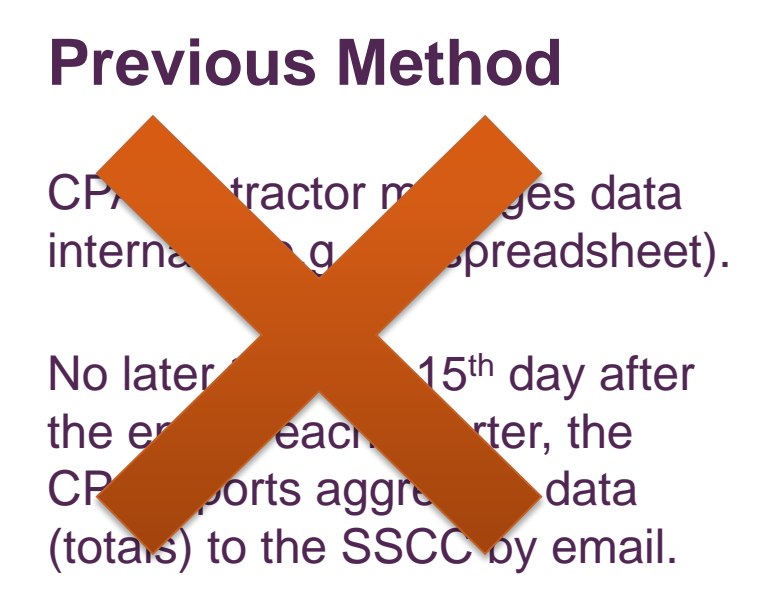

#### **New Method**

CPA contractor logs into the **Texas Provider Gateway** and clicks on the "PMET" button to see a list of SSCC clients served during the quarter.

CPA contractor enters PMET data for each child in the Gateway.

Deadline for data entry is the 20<sup>th</sup> day after the end of each quarter.

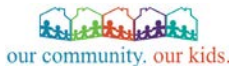

# **What is the Gateway?**

- **New website for entering data related to all your community-based care contracts** (available Dec 1st)
	- $\blacktriangleright$ [https://texasprovidergateway.org](https://texasprovidergateway.org/)
- **Your organization should have a designated administrator who can create logins for your staff**
	- **>** Contact [support@oc-ok.org](mailto:support@oc-ok.org) if you need assistance.
- **Check out the recording of our other webinar to learn more about the Gateway**
	- <http://www.ourcommunity-ourkids.org/providers/training/>  $\blacktriangleright$

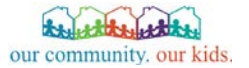

## Gateway Sneak Peek

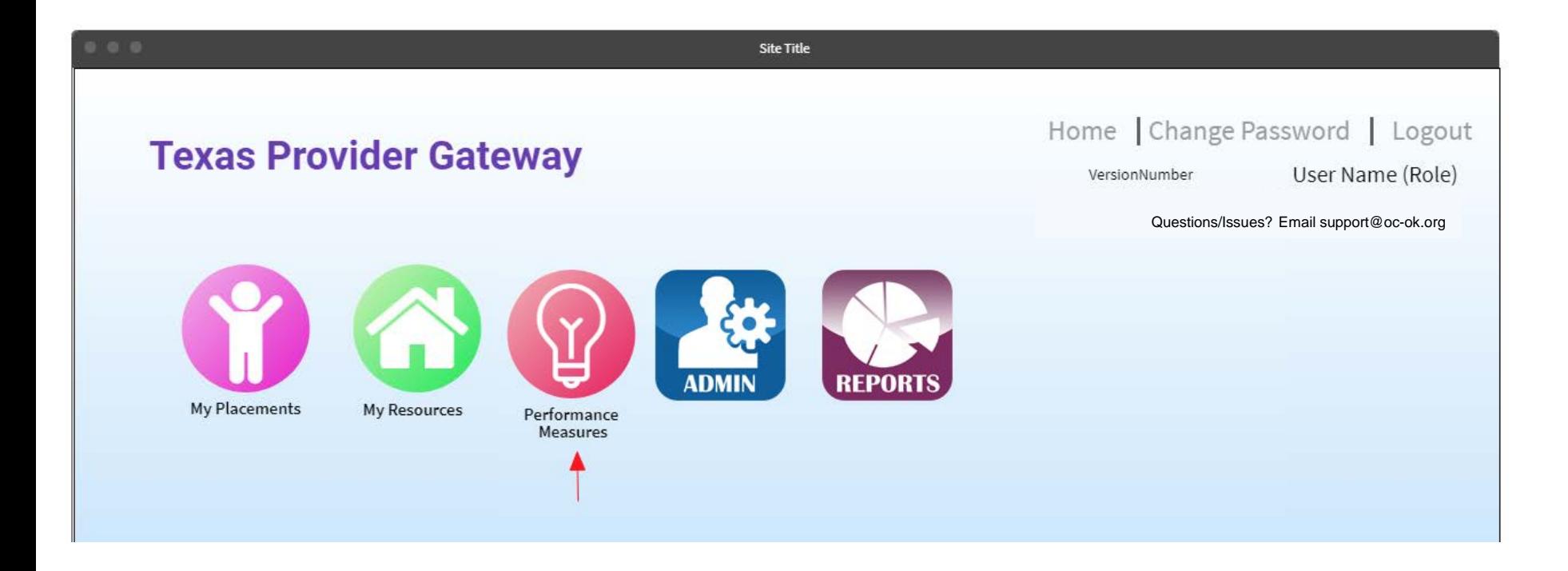

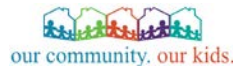

## Gateway Sneak Peek

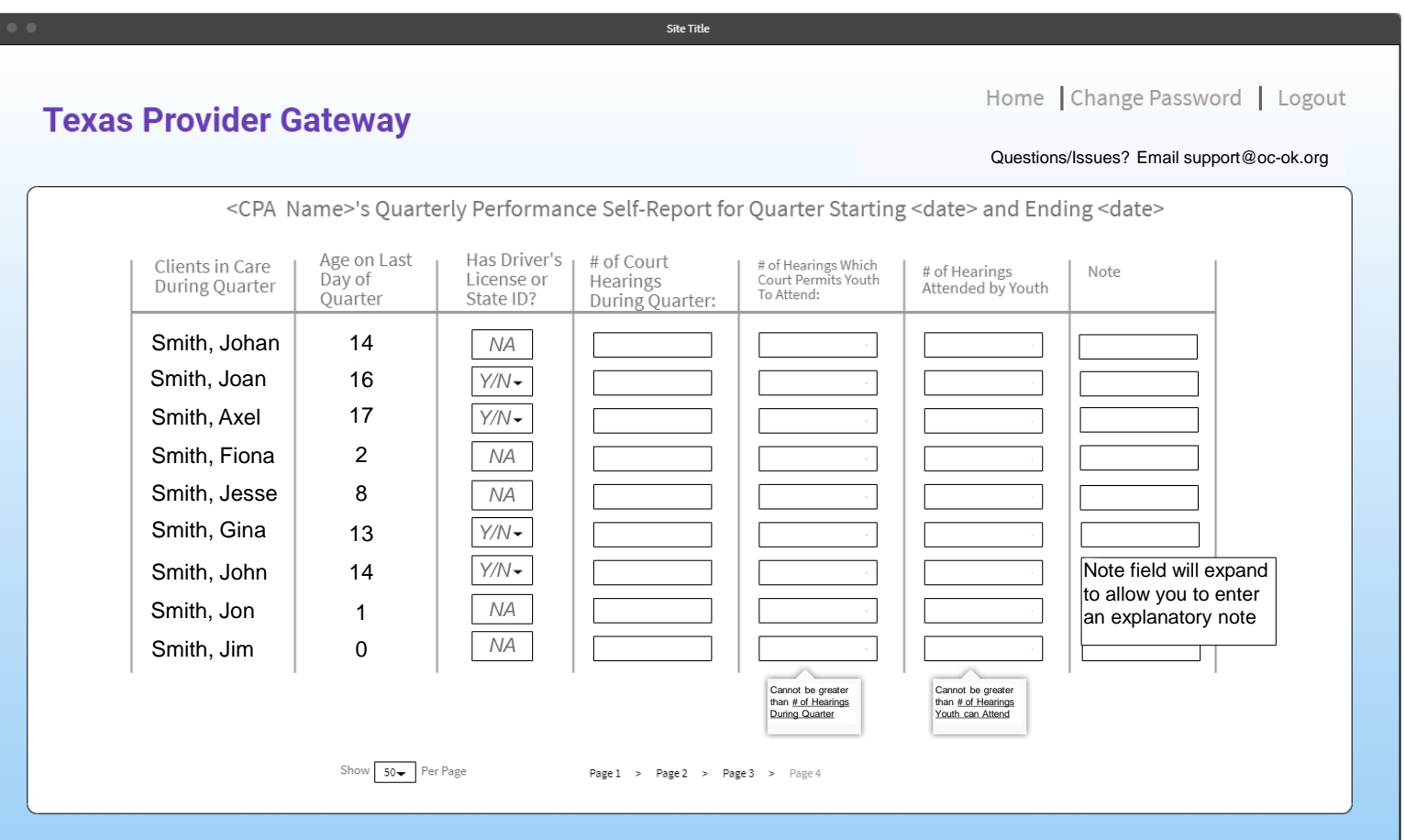

## **What if your agency works for other SSCCs?**

- **All community-based care clients with at least one day of placement in one of your homes during the quarter will show up on your PMET list.**
	- This includes clients placed by OCOK, 2INgage or Family Tapestry.
	- It does not include clients placed directly by DFPS.

### **You do not have to submit separate reports for each SSCC.**

At the end of the reporting window, the information will automatically be submitted to each SSCC for you.

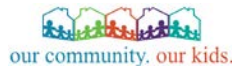

# **PMET Data Flow**

Enter PMET data in one place for all your agency's community-based care contracts.

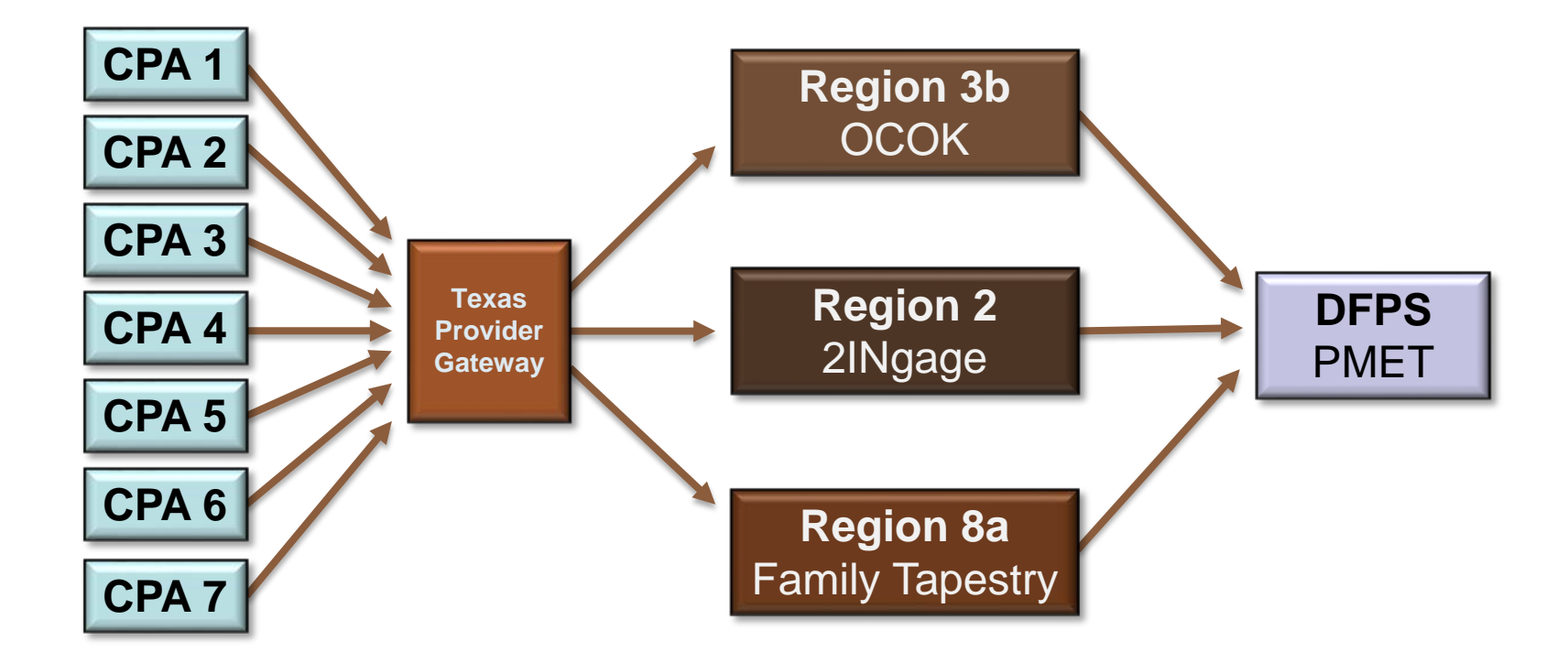

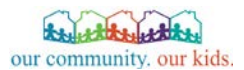

## **What is the timeline for data entry?**

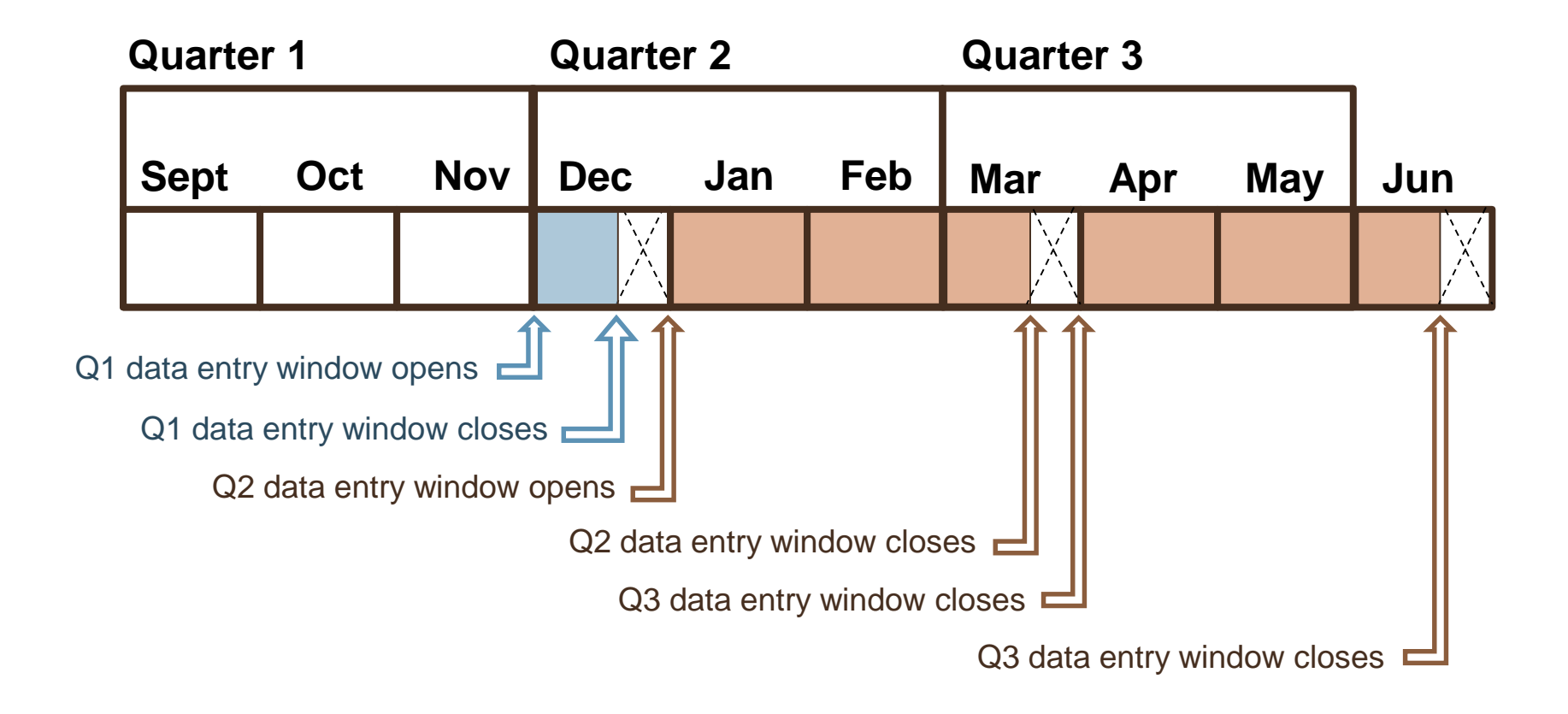

## **Why the new data entry methodology?**

### **The goal is to improve validity and reliability of PMET data.**

- Easier for your staff to keep track of which clients should be counted  $\blacktriangleright$
- Better consistency in how performance is measured  $\blacktriangleright$
- Allows the SSCC to de-duplicate when clients move between agencies  $\blacktriangleright$
- Strengthens accountability for performance by providing auditable  $\blacktriangleright$ child-level data

[mandated by state auditors]

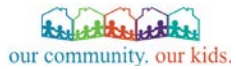

- **Identify your agency's internal technical contact.**  $\mathbf{\Sigma}$
- **Ensure your technical contact is set up as an administrator in the Texas Provider Gateway.**
	- Request an administrator account from [support@oc-ok.org](mailto:support@oc-ok.org) (or from another SSCC).
- **Between 12/1 and 12/20, your administrator (or other**   $\blacktriangleright$ **designated staff) logs into the Gateway to enter PMET data for Q1.**

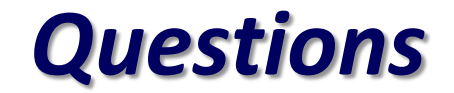

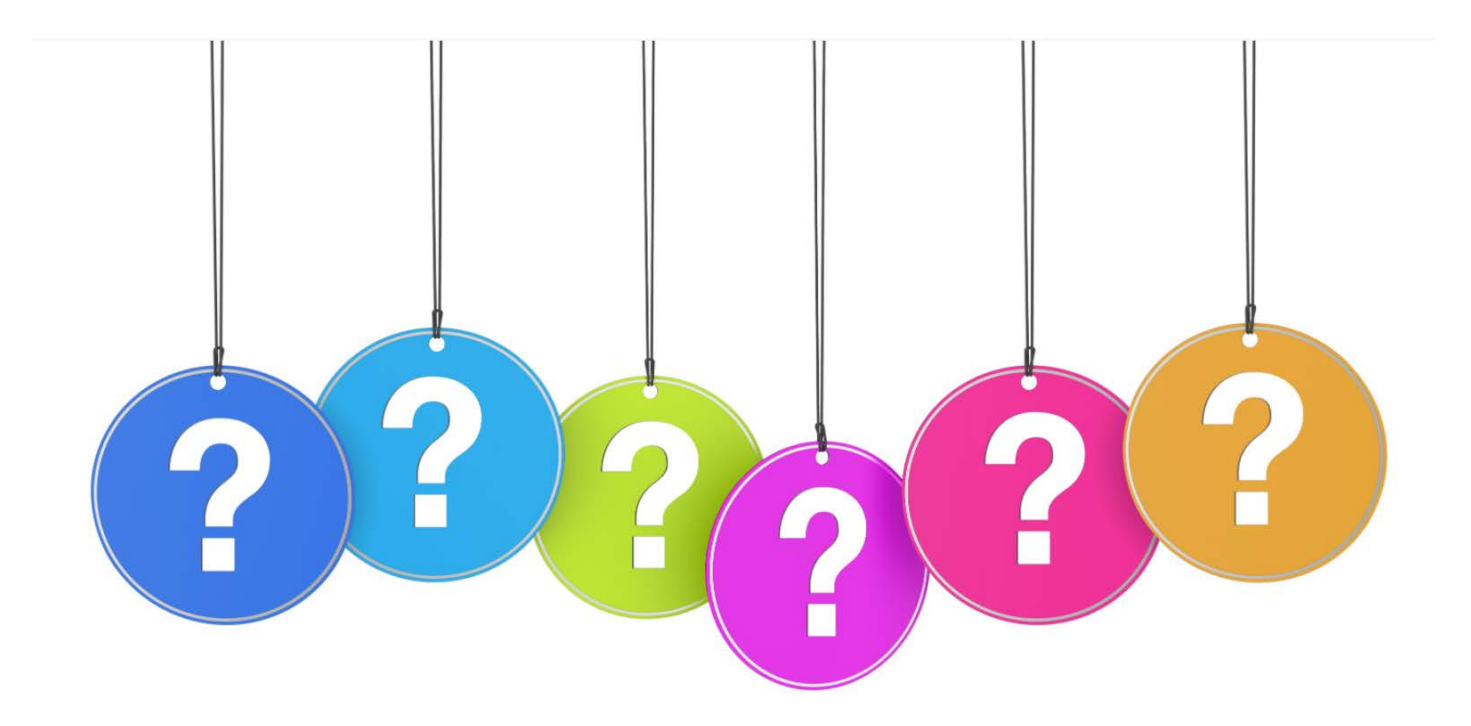